# Package 'behaviorchange'

October 21, 2020

<span id="page-0-0"></span>Type Package Title Tools for Behavior Change Researchers and Professionals Version 0.2.4 Maintainer Gjalt-Jorn Peters <gjalt-jorn@a-bc.eu> License GPL  $(>= 3)$ Description Contains specialised analyses and visualisation tools for behavior change science. These facilitate conducting determinant studies (for example, using confidence interval-based estimation of relevance, CIBER, or CIBERlite plots, see Crutzen, Noijen & Peters (2017) <doi:10.3389/fpubh.2017.00165>), systematically developing, reporting, and analysing interventions (for example, using Acyclic Behavior Change Diagrams), and reporting about intervention effectiveness (for example, using the Numbers Needed for Change, see Gruijters & Peters  $(2017)$  <doi:10.31234/osf.io/2bau7>), and computing the required sample size (using the Meaningful Change Definition, see Gruijters & Peters (2019) <doi:10.31234/osf.io/jc295>). This package is especially useful for researchers in the field of behavior change or health psychology and to behavior change professionals such as intervention developers and prevention workers.

# URL <https://r-packages.gitlab.io/behaviorchange>

BugReports <https://gitlab.com/r-packages/behaviorchange/-/issues> Encoding UTF-8 LazyData true RoxygenNote 7.1.1 **Depends**  $R (= 3.0.0)$ 

```
Imports BiasedUrn (>= 1.07), data.tree (>= 0.7.5), DiagrammeR (>=1.0.0), DiagrammeRsvg (>= 0.1.0), ggplot2 (>= 2.2.1),
      googlesheets (> = 0.3.0), gridExtra (> = 2.3), gtable (> = 0.2.0),
      magrittr (>= 0.1.5), png (>= 0.1), ufs (>= 0.3.2), viridis (>=0.5.1), yum (> = 0.0.1)
```
Suggests kableExtra, knitr, openxlsx, rmarkdown, rsvg, webshot

#### VignetteBuilder knitr

#### NeedsCompilation no

Author Gjalt-Jorn Peters [aut, cre] (<https://orcid.org/0000-0002-0336-9589>), Rik Crutzen [ctb] (<https://orcid.org/0000-0002-3731-6610>), Stefan Gruijters [ctb] (<https://orcid.org/0000-0003-0141-0071>)

Repository CRAN

Date/Publication 2020-10-21 20:20:17 UTC

# R topics documented:

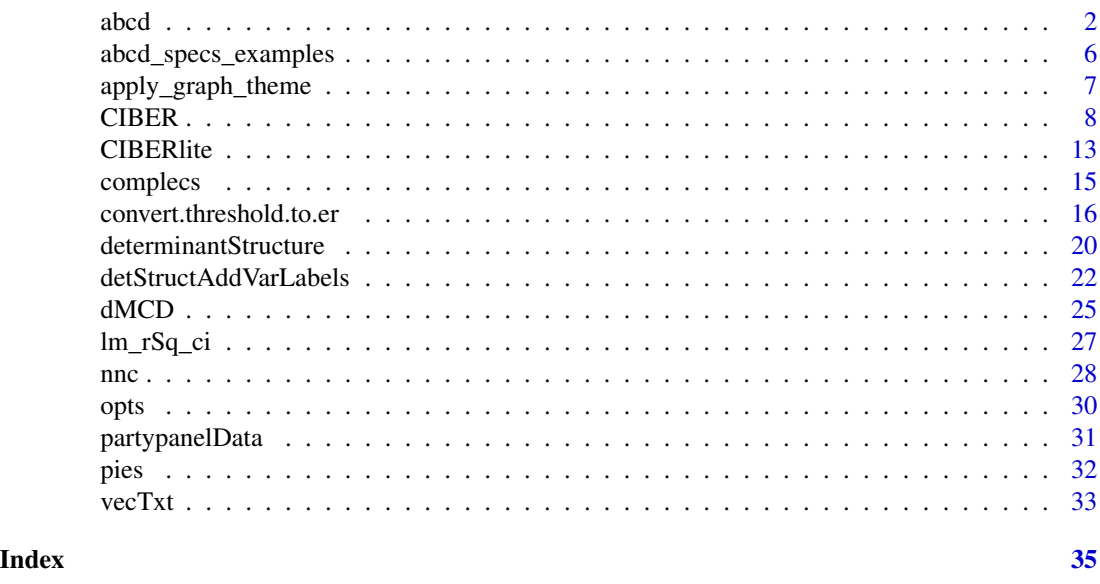

abcd *Acyclic Behavior Change Diagram*

# Description

This function generates an acyclic behavior change diagram (ABCD) from a specification in a google sheet or .csv file. An ABCD is a logic model that illustrates the assumptions underlying a behavior change intervention. Specifically, the ABCD shows the assumed causal and structural assumptions, thereby showing what is assumed to cause what (e.g. which elements of the intervention are assumed to influence which aspects of the target population's psychology?) and what is abcd 3

assumed to consist of what (e.g. which determinants are assumed to contain which specific aspects of the target population's psychology?).

# Usage

```
abcd(
  specs,
  specCols = c("bcps", "cnds", "apps", "sdts", "dets", "pobs", "behs"),
  localBackup = NULL,
  title = "Acyclic Behavior Change Diagram\n\n",
  outputFile = NULL,
  outputWidth = 3000,
  outputHeight = 1500,
  includeColNames = TRUE,
  maxLabelLength = 30,
  nodeFontSize = 10,
  edgeFontSize = 8,
  colNameFontSize = nodeFontSize,
  penWidth = 1,
  silent = FALSE,
  returnGraphOnly = FALSE,
  returnSvgOnly = FALSE,
  regExReplacements = list(c("\\\"", "\"), c("\\'", "\"), c("\\\\", "/"))
)
## S3 method for class 'abcdiagram'
print(
  x,
 width = x$input$width,
  height = x$input$height,title = DiagrammeR::get_graph_name(x$output$graph),
  ...
)
```
# Arguments

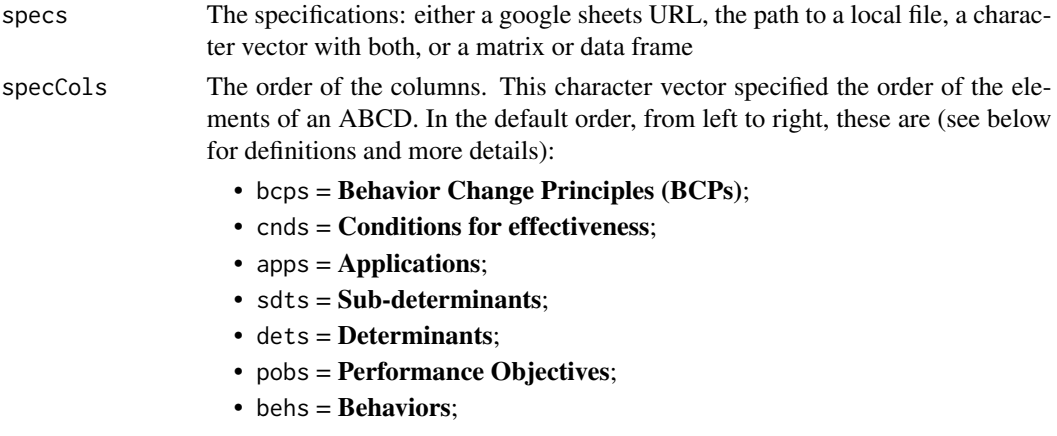

<span id="page-3-0"></span>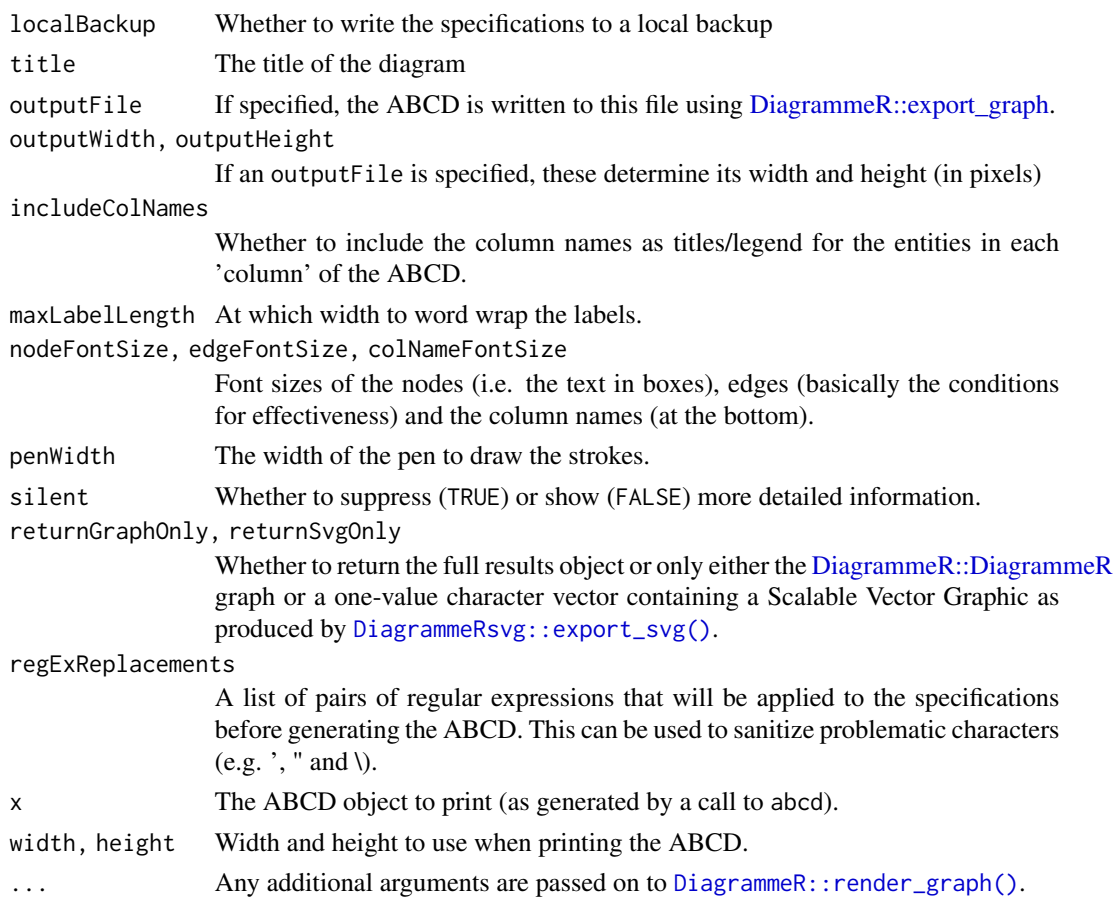

#### Details

Specifically, a full ABCD is a model that shows the following elements:

- Behavior Change Principles (BCPs): The specific psychological principles engaged to influence the relevant sub-determinants, usually selected using the determinants to which the sub-determinants 'belong'. These are also known as methods of behavior change in the Intervention Mapping framework, or behavior change techniques, BCTs, in the Behavior Change Wheel approach. For a list of 99 BCPs, see Kok et al. (2016).
- Conditions for effectiveness: The conditions that need to be met for a Behavior Change Principle (BCP) to be effective. These conditions depend on the specific underlying Evolutionary Learning Processes (ELPs) that the BCP engages (Crutzen & Peters, 2018). If the conditions for effectiveness (called *parameters* for effectiveness in the Intervention Mapping framework) are not met, the method will likely not be effective, or at least, not achieve its maximum effectiveness.
- Applications: Since BCP's describe aspects of human psychology in general, they are necessarily formulated on a generic level. Therefore, using them in an intervention requires translating them to the specific target population, culture, available means, and context. The result of this translation is the application of the BCP. Multiple BCPs can be combined into one application; and one BCP can be applied in multiple applications (see Kok, 2014).
- <span id="page-4-0"></span>• Sub-determinants: Behavior change interventions engage specific aspects of the human psychology (ideally, they specifically, target those aspects found most important in predicting the target behavior, as can be established with [CIBER](#page-7-1) plots. These aspects are called subdeterminants (the Intervention Mapping framework references *Change Objectives*, which are sub-determinants formulated according to specific guidelines). In some theoretical traditions, sub-determinants are called *beliefs*.
- Determinants: The overarching psychological constructs that are defined as clusters of specific aspects of the human psychology that explain humans' behavior (and are targeted by behavior change interventions). Psychological theories contain specific definitions of such determinants, and make statements about how they relate to each other and to human behavior. There are also theories (and exists empirical evidence) on how these determinants can be changed (i.e. BCPs), so althought the sub-determinants are what is targeted in an intervention, the selection of feasible BCPs requires knowing to which determinants those sub-determinants belong.
- Performance objectives: The specific sub-behaviors that often underlie (or make up) the ultimate target behavior. These are distinguished from the overarching target behavior because the relevant determinants of these sub-behaviors can be different: for example, the reasons why people do or do not *buy* condoms can be very different from the reasons why they do or do not *carry* condoms or why they do or do not *negotiate* condom use with a sexual partner.
- Behavior: The ultimate target behavior of the intervention, usually an umbrella that implicitly contains multiple performance objectives.

For details, see Peters et al. (2019).

#### Value

A list consisting of an input, intermediate, and output list, where the ABCD is stored in the output list as a [DiagrammeR::DiagrammeR](#page-0-0) called graph.

# Author(s)

Gjalt-Jorn Peters, <gjalt-jorn@a-bc.eu>, with contributions from Matti Heino and Sander Eggers.

# References

Crutzen, R., & Peters, G.-J. Y. (2018). Evolutionary learning processes as the foundation for behaviour change. *Health Psychology Review,* 12(1), 43–57. https://doi.org/10.1080/17437199.2017.1362569

Kok, G. (2014). A practical guide to effective behavior change: How to apply theory- and evidencebased behavior change methods in an intervention. *European Health Psychologist*, 16(5), 156–170. https://doi.org/10.31234/osf.io/r78wh

Kok, G., Gottlieb, N. H., Peters, G.-J. Y., Mullen, P. D., Parcel, G. S., Ruiter, R. A. C., . . . Bartholomew, L. K. (2016). A taxonomy of behavior change methods: an Intervention Mapping approach. *Health Psychology Review*, 10(3), 297–312. https://doi.org/10.1080/17437199.2015.1077155

Peters, G.-J. Y., et al. (2019) The core of behavior change: introducing the Acyclic Behavior Change Diagram to report and analyze interventions.

#### Examples

```
### Load one of the ABCD matrices supplied
### with the behaviorchange package
data(abcd_specification_example_xtc);
### Create ABCD matrix (using 'print' to allow pkgdown() to print properly).
```
abcd\_specs\_examples *Simple example datasets for ABCDs*

print(behaviorchange::abcd(abcd\_specification\_example\_xtc));

# **Description**

This are three (nested) datasets illustrating the logic model of change for a simple condom use intervention in a way that can be visualised using the [abcd](#page-1-1) function. The full dataset is abcd\_specs\_full, a subset that does not explicitly include the conditions for effectiveness (instead showing letters that can then be explained in, for example, the manuscript text) is called abcd\_specs\_without\_conditions, and a version that only contains the information about one sub-behavior (performance objective) is available as abcd\_specs\_single\_po\_without\_conditions. The variables in the full dataset are:

#### Usage

data(abcd\_specs\_complete) data(abcd\_specs\_without\_conditions) data(abcd\_specs\_single\_po\_without\_conditions) data(abcd\_specification\_example\_xtc) data(abcd\_specs\_dutch\_xtc) data(abcd\_specification\_empty)

#### Format

For abcd\_specs\_complete, a data frame with 7 variables and 7 rows; for abcd\_specs\_without\_conditions, a data frame with 6 variables and 7 rows; for abcd\_specs\_single\_po\_without\_conditions, a data frame with 5 variables and 4 rows; for abcd\_specification\_example\_xtc and abcd\_specs\_dutch\_xtc, a data frame with 7 variables and 5 rows' and for abcd\_specification\_empty, a data frame with 7 variables and 1 row.

#### Details

• Behavior Change Principles: The behavior change principles (BCPs), also known as methods for behavior change or 'behavior change techniques' (BCTs), that describe the psychological principles that are assumed to realise the change in the (sub-)determinants.

<span id="page-5-0"></span>

- <span id="page-6-0"></span>• Conditions for effectiveness $\ln(e, g)$  parameters for use): The conditions for effectiveness that describe the constraints and considerations taken into account in the translation of the BCPs to practical applications for the relevant target population, context, culture, etc.
- Applications: The applications of these BCPs. Where the BCPs describe theoretical principles, the applications are more or less tangible intervention elements.
- Sub-determinants\\n(e.g. beliefs; can be formulated as Change Objectives): The specific aspects of teh target population's psychology that are targeted by the BCPs (e.g. beliefs, or in Intervention Mapping vocabulary, Change Objectives).
- Determinants: The determinants, psychological constructs, that the targeted sub-determinants are a part of, and that together predict the Performance Objectives (sub-behaviors).
- Performance Objectives: Explicitly defined sub-behaviors at a level of specificity that distinguishes them from other sub-behaviors, and that together form the target behavior.
- Target Behavior: The ultimate target behavior, usually defined at a relatively general level.

In addition to these three datasets, a Dutch example specification is included named abcd\_specs\_dutch\_xtc, and the same in English as abcd\_specification\_example\_xtc.

Finally, abcd\_specification\_empty is an empty 'template' ABCD matrix.

apply\_graph\_theme *Apply multiple DiagrammeR global graph attributes*

#### Description

Apply multiple DiagrammeR global graph attributes

#### Usage

```
apply_graph_theme(graph, ...)
```
# Arguments

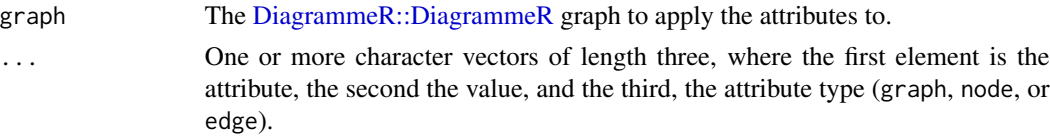

#### Value

The [DiagrammeR::DiagrammeR](#page-0-0) graph.

# Examples

```
abcd_complete <- behaviorchange::abcd(behaviorchange::abcd_specs_complete)$output$graph;
abcd_complete <- apply_graph_theme(abcd_complete,
                                   c("penwidth", 5, "node"),
                                   c("penwidth", 15, "edge"));
```
# <span id="page-7-2"></span><span id="page-7-1"></span><span id="page-7-0"></span>Description

This function generates a high-level plot consisting of several diamond plots. This function is useful for estimating the relative relevance of a set of determinants of, for example, behavior. The plot in the left hand panel shows each determinant's distribution with a diamond representing the confidence interval. The right hand plot shows the determinants' associations to one or more 'target' variables, such as behavior or determinants of behavior.

#### Usage

```
CIBER(
  data,
  determinants,
  targets,
  conf. level = list(means = 0.9999, associations = 0.95),
  subQuestions = NULL,
  leftAnchors = rep("Lo", length(determinants)),
  rightAnchors = rep("Hi", length(determinants)),
  outputFile = NULL,
  outputWidth = NULL,
  outputHeight = NULL,outputUnits = "in",
  outputParams = list(),
  orderBy = NULL,
  decreasing = NULL,
  numberSubQuestions = FALSE,
 generateColors = list(means = c("red", "blue", "green"), associations = c("red",
    "grey", "green")),
  strokeColors = viridis::viridis(length(targets)),
  vLines = c(-0.5, 0, 0.5),vLineColors = "grey",
  titlePrefix = "Means and associations (r) with",
  titleVarLabels = NULL,
  titleSuffix = "",
  fullColorRange = NULL,
  associationsAlpha = 0.5,returnPlotOnly = TRUE,
  drawPlot = TRUE,baseSize = 0.8,
  dotSize = 2.5 * baseSize,
  baseFontSize = 10 * baseSize,
  theme = ggplot2::theme_bw(base_size = baseFontSize),
  xbreaks = NULL,
  rsq = TRUE,
```

```
...
)
binaryCIBER(
  data,
  determinants,
  targets,
  conf. level = list(means = 0.9999, associations = 0.95),
  subQuestions = NULL,
  leftAnchors = rep("Lo", length(determinants)),
  rightAnchors = rep("Hi", length(determinants)),
  outputFile = NULL,
  outputWidth = NULL,
  outputHeight = NULL,
  outputUnits = "in",
  outputParams = list(),
  orderBy = NULL,
  decreasing = NULL,
  numberSubQuestions = FALSE,
  comparisonColors = viridis::viridis(2, end = 0.5),
  categoryLabels = NULL,
 generateColors = list(means = c("red", "blue", "green"), associations = c("red",
    "grey", "green")),
  strokeColors = viridis::viridis(length(targets)),
  vLines = c(-0.8, 0, 0.8),vLineColors = "grey",
  titlePrefix = "Means and associations (d) with",
  titleVarLabels = NULL,
  titleSuffix = "",
  fullColorRange = NULL,
  associationsAlpha = 0.5,
  returnPlotOnly = TRUE,
  drawPlot = TRUE,baseSize = 0.8,
  dotSize = 2.5 * baseSize,
  baseFontSize = 10 * baseSize,
  theme = ggplot2::theme_bw(base_size = baseFontSize),
  xbreaks = NULL,
  ...
\mathcal{L}detStructCIBER(
  determinantStructure,
  data,
  conf. level = list(means = 0.9999, associations = 0.95),
  subQuestions = NULL,
  leftAnchors = rep("Lo", length(determinants)),
  rightAnchors = rep("Hi", length(determinants)),
```

```
orderBy = 1,
 decreasing = NULL,
 generateColors = list(means = c("red", "blue", "green"), associations = c("red",
    "grey", "green")),
 strokeColors = NULL,
 titlePrefix = "Means and associations with",
  titleVarLabels = NULL,
 titleSuffix = ",
 fullColorRange = NULL,
 associationsAlpha = 0.5,
 baseSize = 0.8,
 dotSize = 2.5 * baseSize,
 baseFontSize = 10 * baseSize,
 theme = ggplot2::theme_bw(base_size = baseFontSize),
  ...
)
```
# Arguments

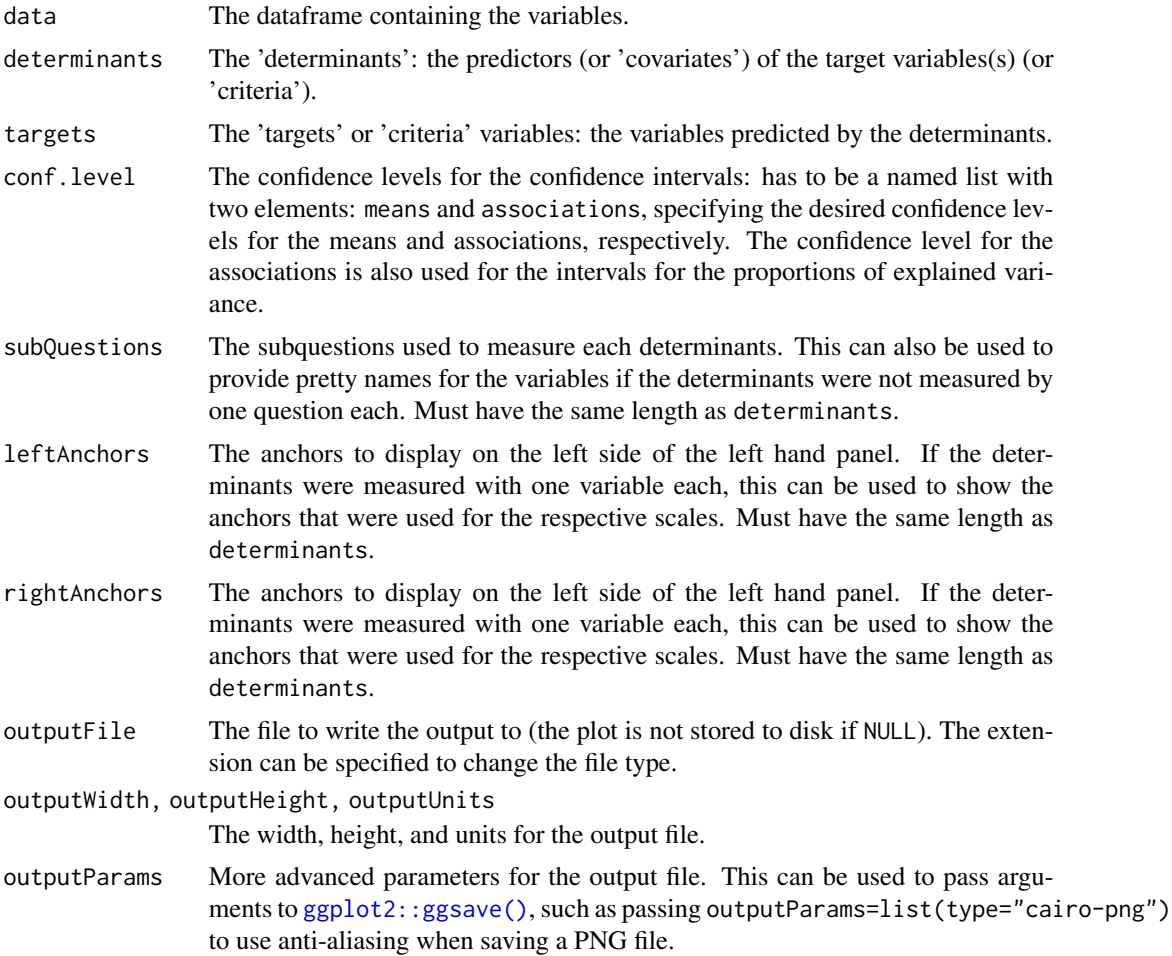

<span id="page-9-0"></span>

#### CIBER 11

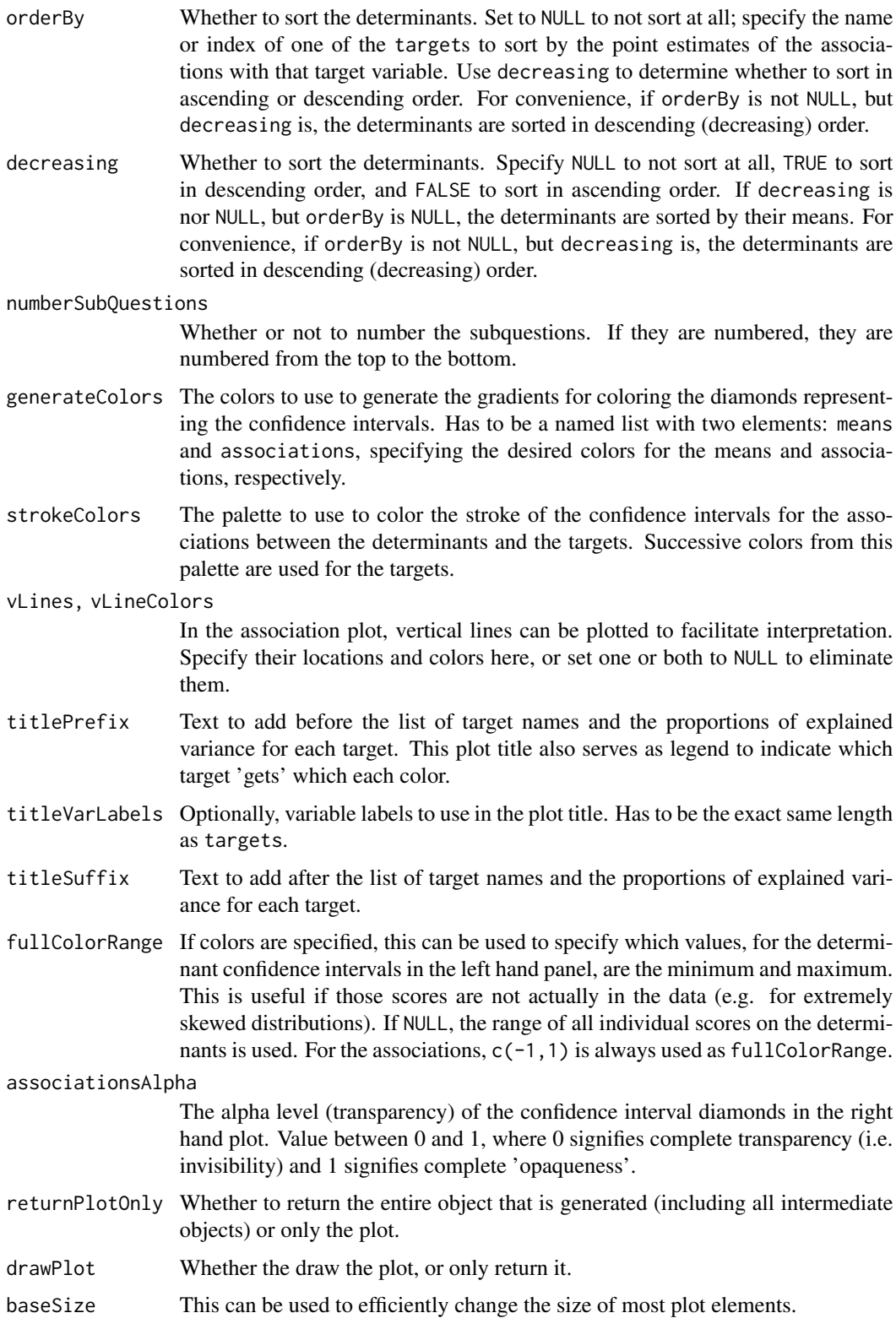

<span id="page-11-0"></span>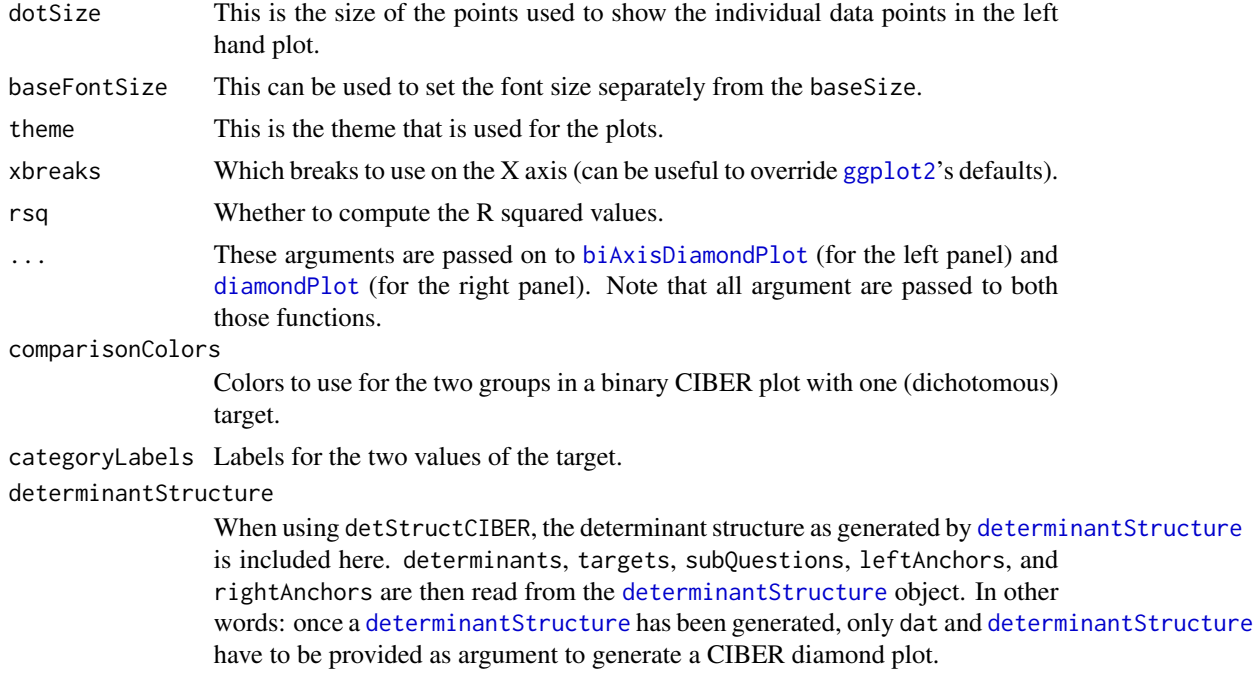

#### Details

Details are explained in Crutzen & Peters (2017).

# Value

Depending on the value of returnPlotOnly, either the plot only (a [gtable](#page-0-0) object) or an object containing most objects created along the way (in which case the plot is stored in \$output\$plot).

The plot has width and height attributes which can be used when saving the plot.

# References

Crutzen, R., Peters, G.-J. Y., & Noijen, J. (2017). How to Select Relevant Social-Cognitive Determinants and Use them in the Development of Behaviour Change Interventions? Confidence Interval-Based Estimation of Relevance. http://dx.doi.org/

# See Also

#### [determinantStructure](#page-19-1)

# Examples

```
### This example uses the determinant study Party Panel 17.1;
### see ?behaviorchange::BBC_data for more information.
data(BBC_pp17.1);
behaviorchange::CIBER(data=BBC_pp17.1,
                      determinants=c('epw_AttExpect_hearingDamage',
                                     'epw_AttExpect_highTone',
```

```
'epw_AttExpect_musicVolume',
                                      'epw_AttExpect_musicFidelity',
                                      'epw_AttExpect_loudConversation',
                                      'epw_AttExpect_musicFocus',
                                      'epw_AttExpect_musicEnjoy'),
                      targets=c('epw_attitude'));
### With a binary target
data(BBC_pp17.1);
behaviorchange::binaryCIBER(data=BBC_pp17.1,
                            determinants=c('epGeneralBeliefs_loudnessPreference',
                                            'epGeneralBeliefs_loudnessGenre',
                                            'epGeneralBeliefs_loudnessTooMuch',
                                            'epGeneralBeliefs_priceFoam',
                                            'epGeneralBeliefs_priceSilicon',
                                            'epGeneralBeliefs_priceCustom'),
                            targets=c('epPossession'),
                            categoryLabels = c('no',
                                                'yes'));
```
CIBERlite *CIBERlite*

# Description

CIBERlite plots can be used to quickly get an idea of means and correlations of a small number of determinants. They were developed to facilitate conducting and interpreting determinant studies by prevention professionals.

#### Usage

```
CIBERlite(
  data,
  determinants,
  targets,
  determinantOrder = NULL,
  determinantLabels = NULL,
  subDeterminantLabels = NULL,
  title = NULL,
  conf<math>. level = 0.95.
  scaleRange = NULL,
  determinantAesthetics = list(fill = "black", color = NA, alpha = 0.5),
  subDeterminantAesthetics = list(fill = "black", color = NA, alpha = 0.5),rDiamondAesthetics = list(fill = "#c4c4c4", color = NA, alpha = 0.75)
)
```
# Arguments

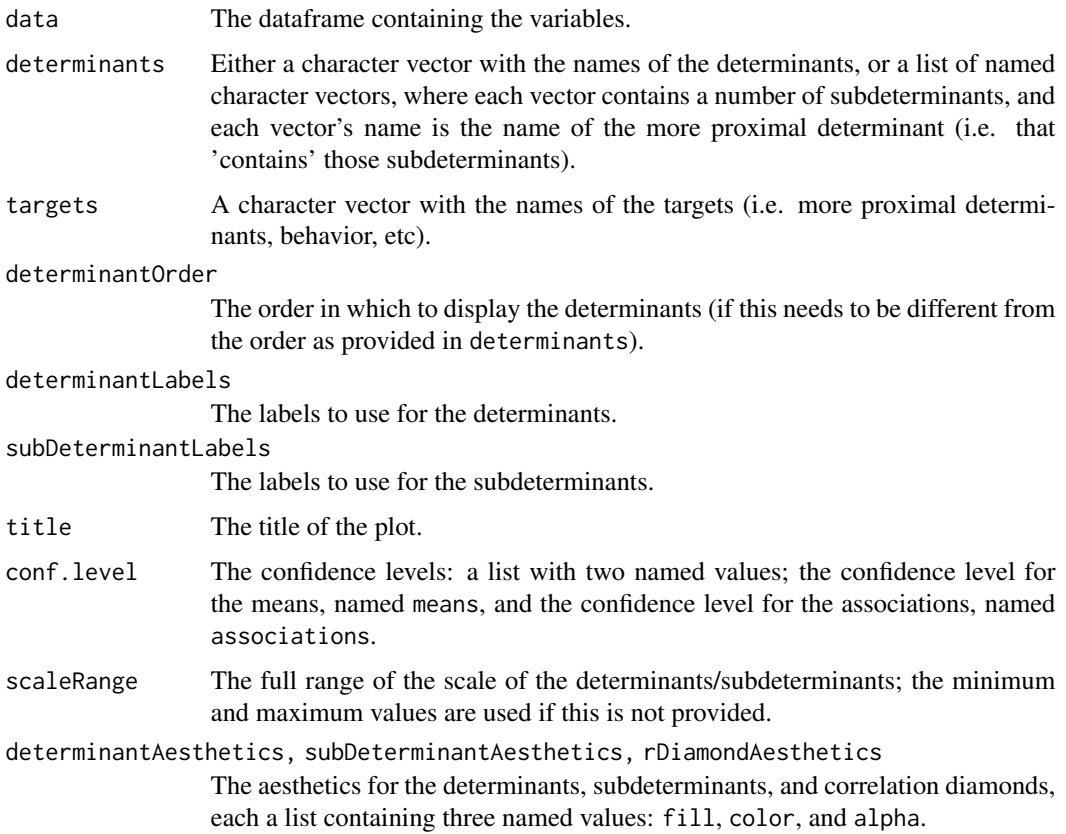

# Details

More details will be provided in a forthcoming paper; until then, see <https://CIBERlite.com>

# Value

A ggplot.

# Examples

```
### This example uses the determinant study Party Panel 15.1;
### see ?behaviorchange::BBC_data for more information.
data(BBC_pp15.1);
CIBERlite(data=BBC_pp15.1,
         determinants=c('highDose_attitude',
                         'highDose_perceivedNorm',
                         'highDose_pbc'),
          targets=c('highDose_intention'));
```
<span id="page-14-0"></span>

#### Description

COMPLECS was developed to help make sense of complex systems. It reads data from a number of worksheets in a spreadsheet and generates a diagram according to those specifications. Originally, COMPLECS was developed to visualise a problem during the needs assessment phase of intervention development.

# Usage

```
complecs(
  input,
  title = "COMPLECS overview",
  layout = "neato",
 graph_styling = list(c("outputorder", "nodesfirst", "graph"), c("overlap", "false",
    "graph"), c("fixedsize", "false", "node")),
  directed = TRUE,
  outputFile = NULL,
  outputWidth = NULL,
  outputHeight = NULL,
  returnSvgOnly = FALSE,
  maxLabelLength = 20,
  regExReplacements = list(c("\\\"", "\"), c("\\'", "\"), c("\\\\", "/"))
)
## S3 method for class 'complecs'
print(
  x,
 width = x$input$width,
 height = x$input$height,title = DiagrammeR::get_graph_name(x$output$graph),
  ...
)
```
# Arguments

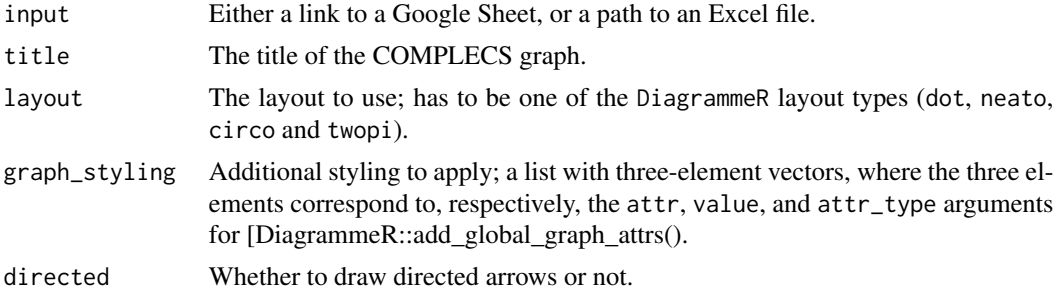

<span id="page-15-0"></span>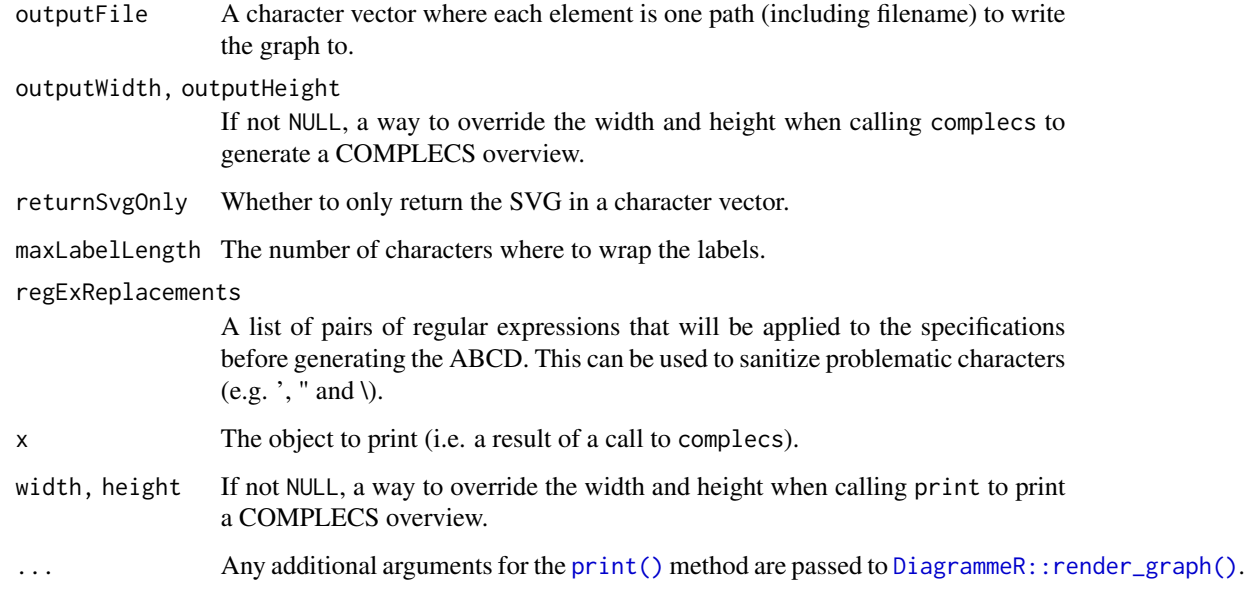

# Details

COMPLECS is a recursive acronym for COMPLECS Organises Multiple Players & Linked Environments using Connected Specifications.

#### Value

A complecs object that includes the graph and the graph in SVG in output\$graph and output\$graphSvg.

# Examples

```
complecs(paste0("https://docs.google.com/spreadsheets/d/",
         "1WMO15xroy4a0RfpuZ8GhT-NfDoxwS34w9PrWp8rGjjk"));
```
convert.threshold.to.er

*Visualising Numbers Needed for Change*

# Description

These functions can be used to visualise Numbers Needed for Change (or Numbers Needed to Treat). erDataSeq is a helper function to generate an Event Rate Data Sequence, and it uses convert.threshold.to.er and convert.er.to.threshold to convert thresholds to event rates and vice versa.

# Usage

```
convert.threshold.to.er(
  threshold,
 mean,
  sd,
  eventIfHigher = TRUE,
 pdist = stats::pnorm
\mathcal{L}convert.er.to.threshold(
  er,
 mean,
  sd,
 eventIfHigher = TRUE,
 qdist = stats::qnorm
)
erDataSeq(
 er = NULL,threshold = NULL,
 mean = NULL,sd = NULL,eventIfHigher = TRUE,
  pRange = c(1e-06, 0.99999),
  xStep = 0.01\lambdaggNNC(
  cerDataSeq,
  d = NULL,eventDesirable = TRUE,
  r = 1,
  xlab = "Continuous outcome",
 plotTitle = c("Numbers Needed for Change = ", ""),
  theme = ggplot2::theme_bw(),lineSize = 1,
  cerColor = "#EBF2F8",
  eerColor = "#172F47",
  cerLineColor = "#888888",
  eerLineColor = "#000000",
  dArrowColor = "#000000",
  cerAlpha = 0.66,eerAlpha = 0.66,
  xLim = NULL,xLimAutoDensityTolerance = 0.001,
  showLegend = TRUE,
  verticalLineColor = "#172F47",
  desirableColor = "#00FF00",
```

```
desirableAlpha = 0.2,
  undesirableColor = "#FF0000",
 undesirableAlpha = 0.2,
  desirableTextColor = "#009900",
 undesirableTextColor = "#990000",
  dArrowDistance = 0.04 * max(cerDataSeq$density),
 dLabelDistance = 0.08 * max(cerDataSeq$density)\mathcal{L}
```
# Arguments

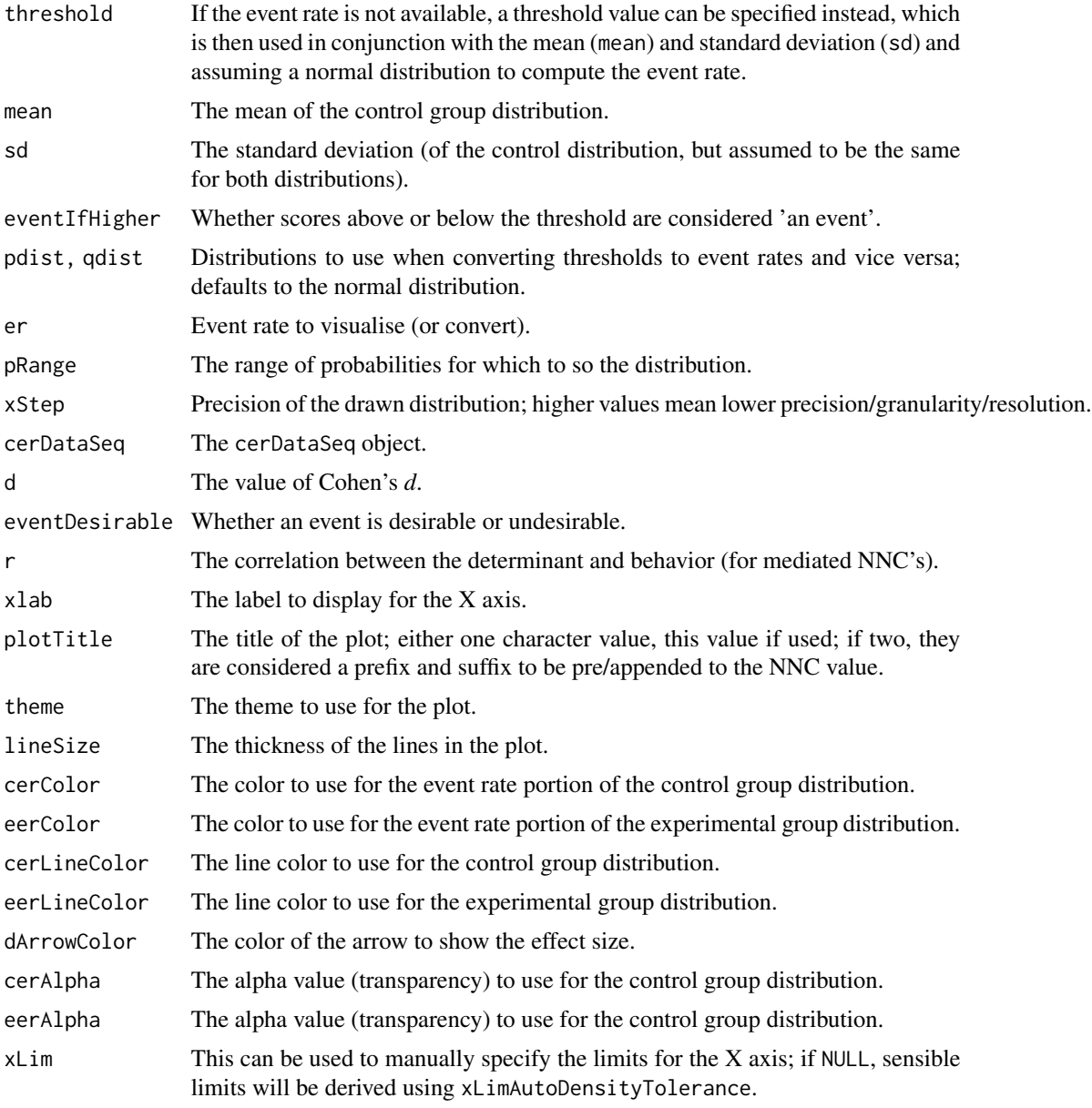

<span id="page-18-0"></span>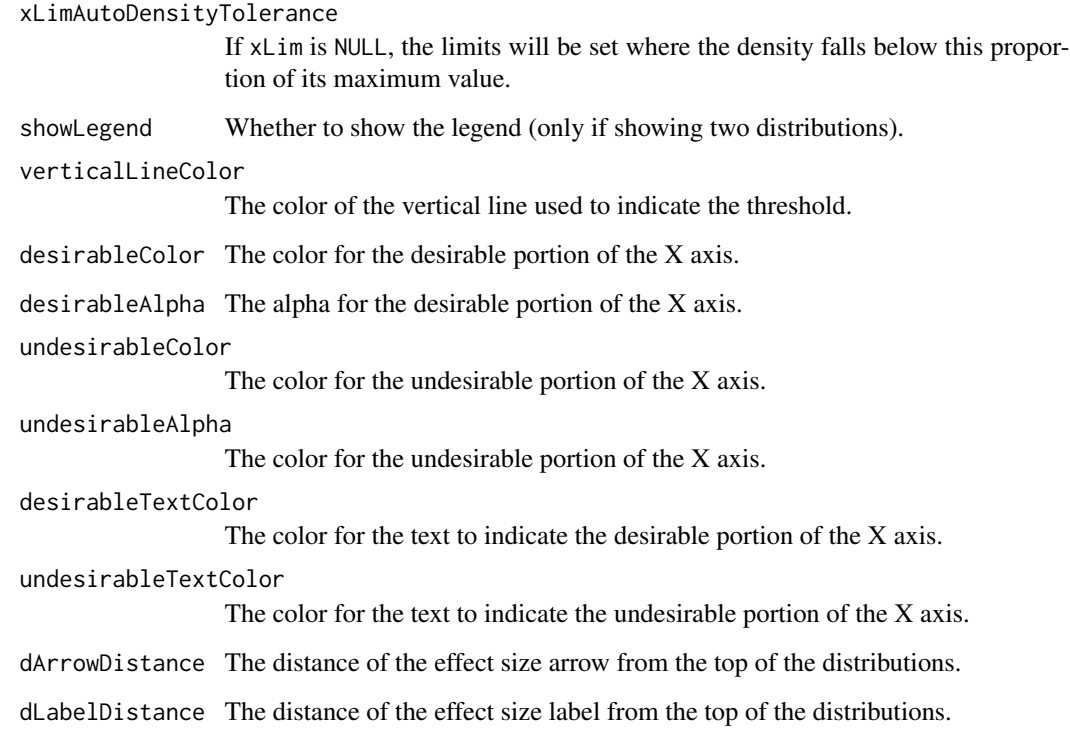

# Details

These functions are used by [nnc\(\)](#page-27-1) to show the distributions, and event rates. They probably won't be used much on their own.

# Value

erDataSeq returns a data sequence; ggNNC a [ggplot2::ggplot\(\)](#page-0-0).

# Author(s)

Gjalt-Jorn Peters & Stefan Gruijters

Maintainer: Gjalt-Jorn Peters [gjalt-jorn@userfriendlyscience.com](mailto:gjalt-jorn@userfriendlyscience.com)

# References

Gruijters, S. L., & Peters, G. Y. (2019). Gauging the impact of behavior change interventions: A tutorial on the Numbers Needed to Treat. *PsyArXiv.* doi[:10.31234/osf.io/2bau7](https://doi.org/10.31234/osf.io/2bau7)

# See Also

[nnc\(\)](#page-27-1)

# Examples

```
### Show distribution for an event rate value of 125
behaviorchange::ggNNC(behaviorchange::erDataSeq(threshold=125, mean=90, sd=30));
### If the event occurs under the threshold instead of
### above it
behaviorchange::ggNNC(behaviorchange::erDataSeq(threshold=125,
                                                mean=90, sd=30,
                      eventIfHigher = FALSE));
### ... And for undesirable events (note how
### desirability is an argument for ggNNC, whereas
### whether an event occurs 'above' or 'below' the
### threshold is an argument for erDataSeq):
behaviorchange::ggNNC(behaviorchange::erDataSeq(threshold=125,
                                                mean=90, sd=30,
                      eventIfHigher = FALSE),
     eventDesirable = FALSE);
### Show event rate for both experimental and
### control conditions, and show the numbers
### needed for change
behaviorchange::ggNNC(behaviorchange::erDataSeq(threshold=125,
                                                mean=90, sd=30),
                      d=.5;
### Illustration of how even with very large effect
### sizes, if the control event rate is very high,
### you'll still need a high number of NNC
behaviorchange::ggNNC(behaviorchange::erDataSeq(er=.9),
                      d=1);
```
<span id="page-19-1"></span>determinantStructure *Determinant Structure specification*

# <span id="page-19-2"></span>Description

These functions can be used to specify a determinant structure: a hierarchical structure of determinants that can then be conveniently plotted and analysed, for example using [detStructCIBER.](#page-7-2) These functions are made to be used together; see the example and the forthcoming article for more information.

#### Usage

```
determinantStructure(name, selection = NULL, ...)
determinantVar(name, selection = NULL, ...)
```
<span id="page-19-0"></span>

```
subdeterminants(name, selection = NULL, ...)
subdeterminantProducts(name, selection = NULL, ...)
## S3 method for class 'determinantStructure'
plot(x, useDiagrammeR = FALSE, ...)## S3 method for class 'determinantStructure'
print(x, \ldots)
```
# Arguments

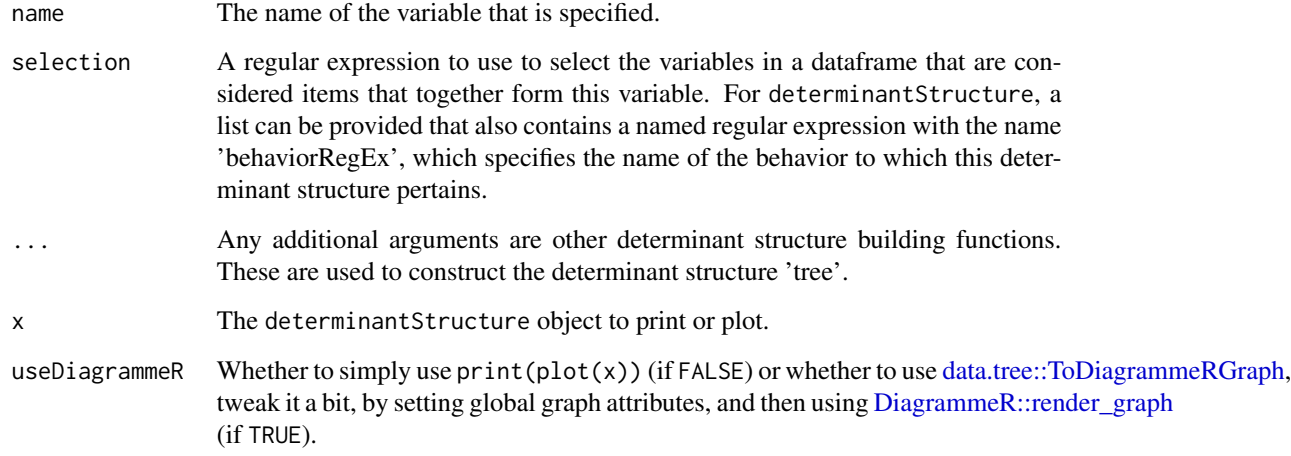

# Details

This family of functions will be explained more in detail in a forthcoming paper.

plot and print methods plot and print a determinantStructure object.

# Value

A determinantStructure object, which is a [data.tree](#page-0-0) object.

# Author(s)

Gjalt-Jorn Peters, <gjalt-jorn@a-bc.eu>

# See Also

[detStructAddVarLabels](#page-21-1), [detStructAddVarNames](#page-21-2), [detStructComputeProducts](#page-21-2), [detStructComputeScales](#page-21-2), [detStructCIBER](#page-7-2)

# Examples

```
determinantStructure('using R',
                     list('using R',
                          behaviorRegEx = 'some RegEx'),
                     determinantVar("Intention",
                                     "another RegEx",
                                     determinantVar("Attitude",
                                                    "third RegEX",
                                                    subdeterminants("Likelihood",
                                                                     "4th RegEx"),
                                                   subdeterminants("Evaluation",
                                                                    "5th RegEx"),
                                                   subdeterminantProducts("attProduct",
                                                                           c("4th RegEx",
                                                                           "5th RegEx"))),
                                     determinantVar("perceivedNorm",
                                                    "6th RegEx",
                                                    subdeterminants("Approval",
                                                                     "7th RegEx"),
                                                  subdeterminants("Motivation to comply",
                                                                     "8th RegEx"),
                                                    subdeterminantProducts("normProduct",
                                                                            c("7th RegEx",
                                                                           "8th RegEx"))),
                                               determinantVar("pbc",
                                                               "9th RegEx",
                                                       subdeterminants("Control beliefs",
                                                                         "10th RegEx"))));
```
<span id="page-21-1"></span>detStructAddVarLabels *Functions to preprocess determinant structures*

# <span id="page-21-2"></span>Description

These functions are used in conjunction with the [determinantStructure](#page-19-1) family of funtions to conveniently work with determinant structures.

# Usage

```
detStructAddVarLabels(
  determinantStructure,
  varLabelDf,
  varNameCol = "varNames.cln",
  leftAnchorCol = "leftAnchors",
  rightAnchorCol = "rightAnchors",
  subQuestionCol = "subQuestions",
  questionTextCol = "questionText"
)
```
<span id="page-21-0"></span>

```
detStructAddVarNames(determinantStructure, names)
```

```
detStructComputeProducts(determinantStructure, data, append = TRUE)
```

```
detStructComputeScales(
  determinantStructure,
  data,
  append = TRUE,separator = "_"
\mathcal{L}
```
# Arguments

determinantStructure

The [determinantStructure](#page-19-1) object.

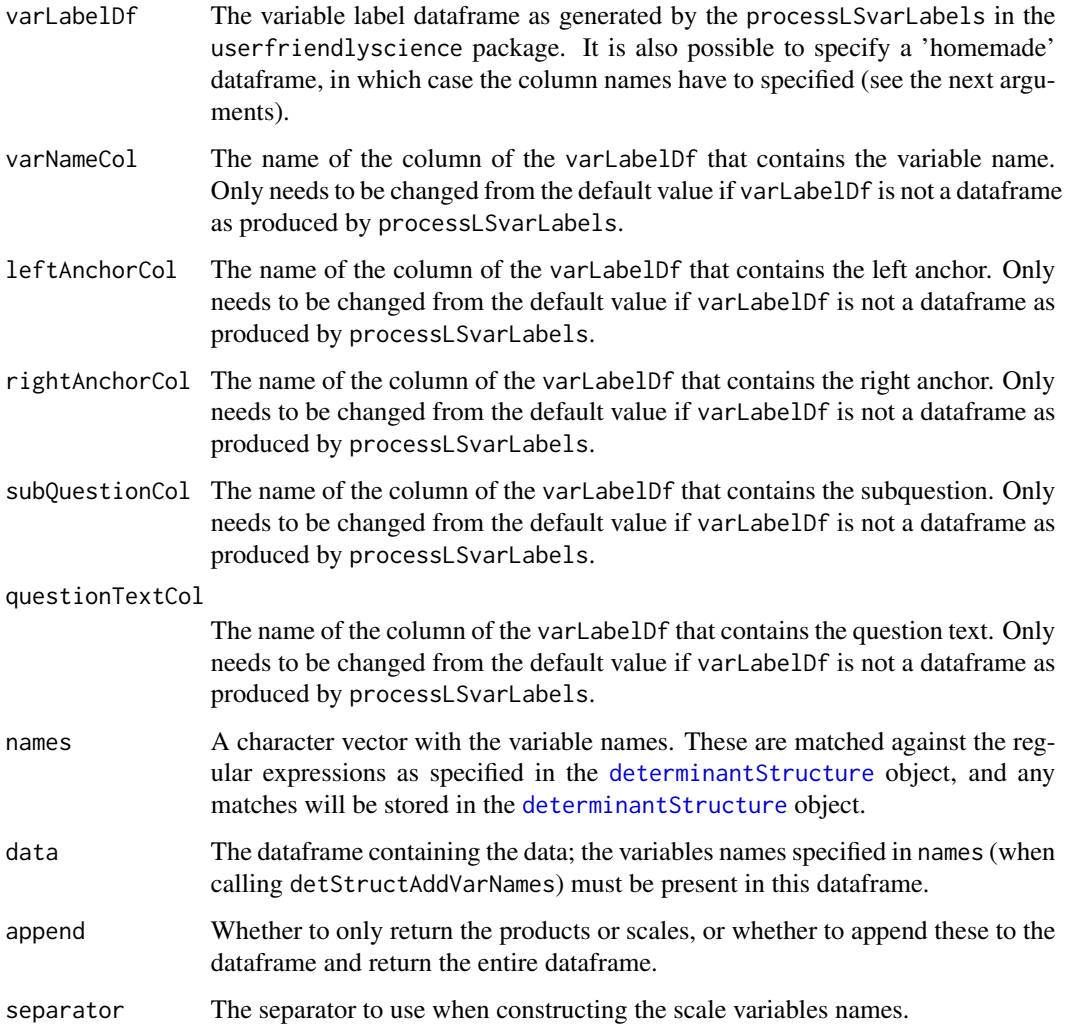

# <span id="page-23-0"></span>Details

This family of functions will be explained more in detail in a forthcoming paper.

#### Value

detStructAddVarLabels and detStructAddVarNames just change the [determinantStructure](#page-19-1) object; detStructComputeProducts and detStructComputeScales return either the dataframe with the new variables appended (if append = TRUE) or just a dataframe with the new variables (if  $append = FALSE$ ).

#### References

(Forthcoming)

# See Also

[determinantStructure](#page-19-1), [determinantVar](#page-19-2), [subdeterminants](#page-19-2), [subdeterminantProducts](#page-19-2), [detStructCIBER](#page-7-2)

#### Examples

```
### Create some bogus determinant data
detStudy <- mtcars[, c(1, 3:7)];
names(detStudy) <- c('rUse_behav',
                     'rUse_intention',
                     'rUse_attitude1',
                     'rUse_attitude2',
                     'rUse_expAtt1',
                     'rUse_expAtt2');
### Specify the determinant structure
### First a subdeterminant
expAtt <-
 behaviorchange::subdeterminants("Subdeterminants",
                                   "expAtt");
### Then two determinants
attitude <-
 behaviorchange::determinantVar("Determinant",
                                  "attitude",
                                 expAtt);
intention <-
 behaviorchange::determinantVar("ProximalDeterminant",
                                  "intention",
                                 attitude);
### Then the entire determinant strcture
detStruct <-
 behaviorchange::determinantStructure('Behavior',
                                       list('behav',
```

```
behaviorRegEx = 'rUse'),
                                       intention);
### Add the variable names
behaviorchange::detStructAddVarNames(detStruct,
                                     names(detStudy));
### Add the determinant scale variable to the dataframe
detStudyPlus <-
 behaviorchange::detStructComputeScales(detStruct,
                                         data=detStudy);
### Show its presence
names(detStudyPlus);
mean(detStudyPlus$rUse_Determinant);
```
dMCD *Estimate Cohen's d corresponding to a Meaningful Change Definition*

#### Description

This function uses a base rate (Control Event Rate, argument cer) and a Meaningful Change Definitions (MCD, argument mcd) to compute the corresponding Cohen's d. See Gruijters & Peters (2019) for details.

#### Usage

```
dMCD(
  cer,
  mcd = NULL,eer = NULL,
  plot = TRUE,
  mcdOnX = FALSE,plotResultValues = TRUE,
  resultValueLineColor = "blue",
  resultValueLineSize = 1,
  returnLineLayerOnly = FALSE,
  theme = ggplot2::theme_bw(),
  highestPossibleEER = 0.999999999,
  xLab = ifelse(mcdOnX, "Meaningful Change Definition", "Control Event Rate"),
  yLab = "Cohen's d",
  dist = "norm",
  distArgs = list(),
  distNS = "stats",
  ...
)
```

```
## S3 method for class 'dMCD'
print(x, \ldots)
```
# Arguments

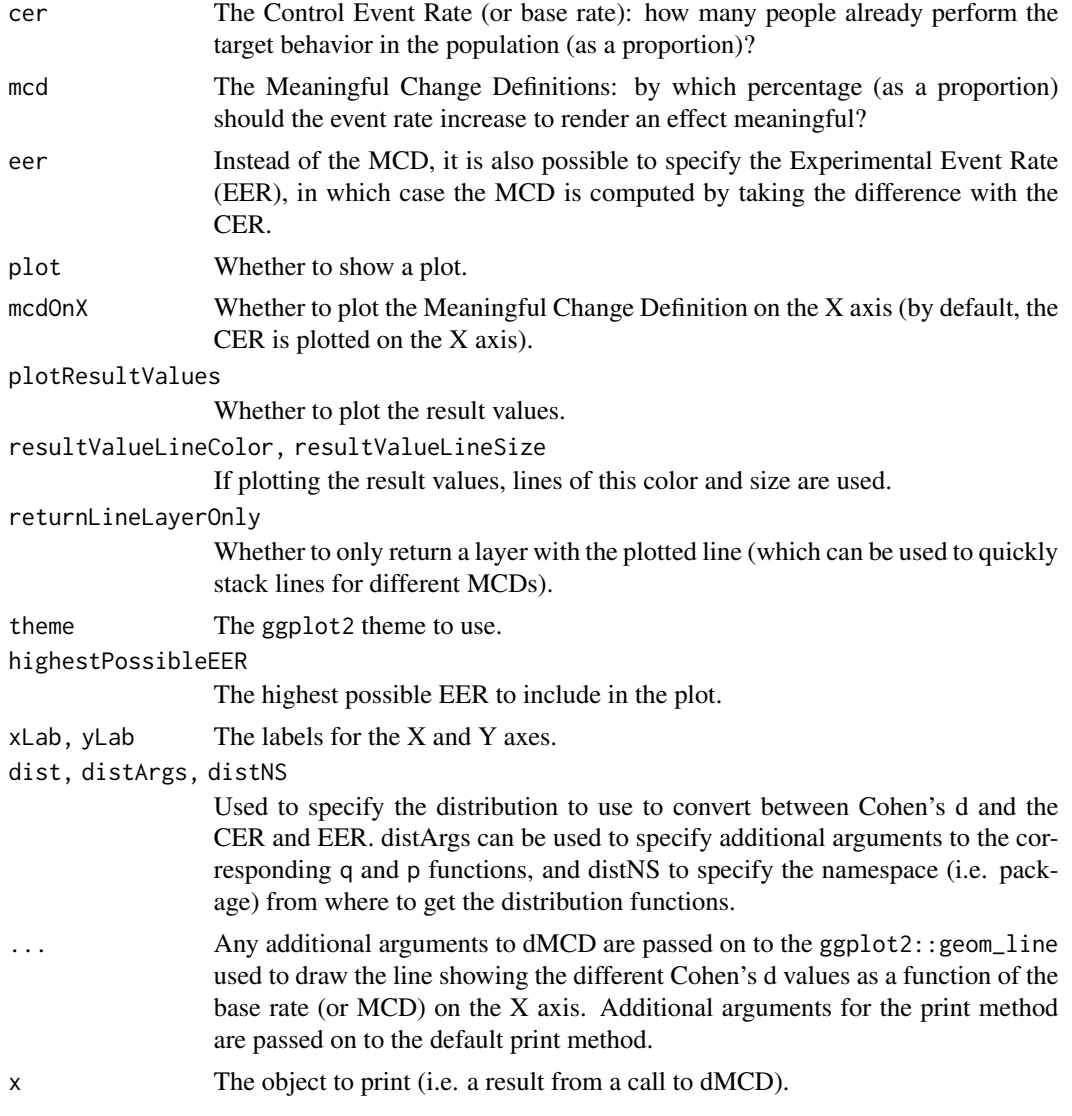

# Value

The Cohen's d value, optionally with a ggplot2 plot stored in an attribute (which is only a ggplot2 layer if returnLineLayerOnly=TRUE).

# References

Gruijters, S. L. K., & Peters, G.-J. Y. (2020). Meaningful change definitions: Sample size planning for experimental intervention research. *PsyArXiv*. doi: [10.31234/osf.io/jc295](https://doi.org/10.31234/osf.io/jc295)

# <span id="page-26-0"></span>lm\_rSq\_ci 27

# Examples

dMCD(.2, .05);

lm\_rSq\_ci *Obtaining an R squared confidence interval estimate for an lm regression*

# Description

The lm\_rSq\_ci function uses the base R lm function to conduct a regression analysis and then computes the confidence interval for R squared.

# Usage

```
lm_rSq_ci(
  formula,
  data = NULL,
  conf. level = 0.95,ci.method = c("widest", "r.con", "olkinfinn"),
  env = parent.frame()
)
```
# Arguments

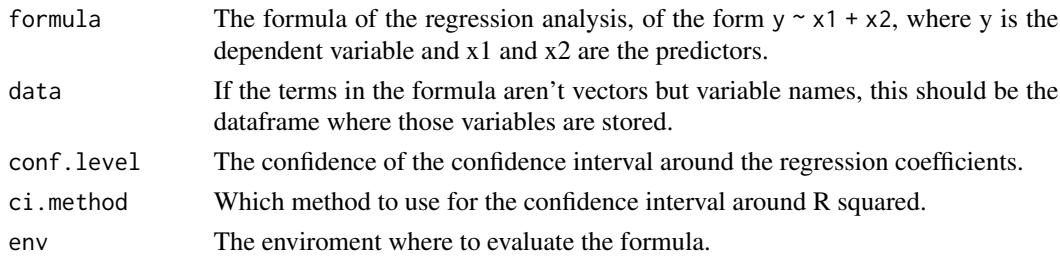

# Value

The confidence interval

# Author(s)

Gjalt-Jorn Peters Maintainer: Gjalt-Jorn Peters [gjalt-jorn@a-bc.eu](mailto:gjalt-jorn@a-bc.eu)

# Examples

### Do a simple regression analysis lm\_rSq\_ci(age ~ circumference, dat=Orange);

#### <span id="page-27-1"></span><span id="page-27-0"></span>Description

This function computes the Numbers Needed for Change, and shows a visualisation to illustrate them. Numbers Needed for Change is the name for a Numbers Needed to Treat estimate that was computed for a continuous outcome as is common in behavior change research.

# Usage

```
nnc(
  d = NULL,cer = NULL,
  r = 1,
  n = NULL,threshold = NULL,
  mean = 0,
  sd = 1,
  poweredFor = NULL,
  thresholdSensitivity = NULL,
  eventDesirable = TRUE,
  eventIfHigher = TRUE,
  conf. level = 0.95,
  dReliability = 1,
  d.ci = NULL,cer.ci = NULL,r.ci = NULL,d.n = NULL,cer.n = NULL,
  r.n = NULL,plot = TRUE,
  returnPlot = TRUE,
  silent = FALSE
)
## S3 method for class 'nnc'
```
print(x, digits =  $2, ...$ )

# Arguments

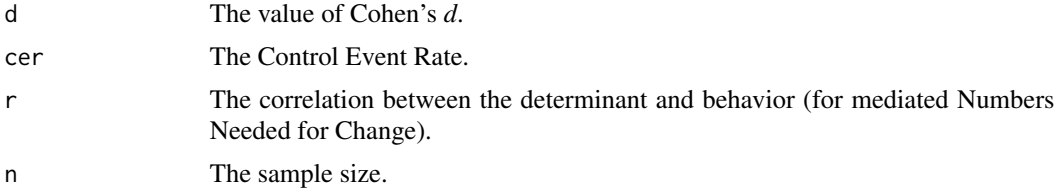

<span id="page-28-0"></span>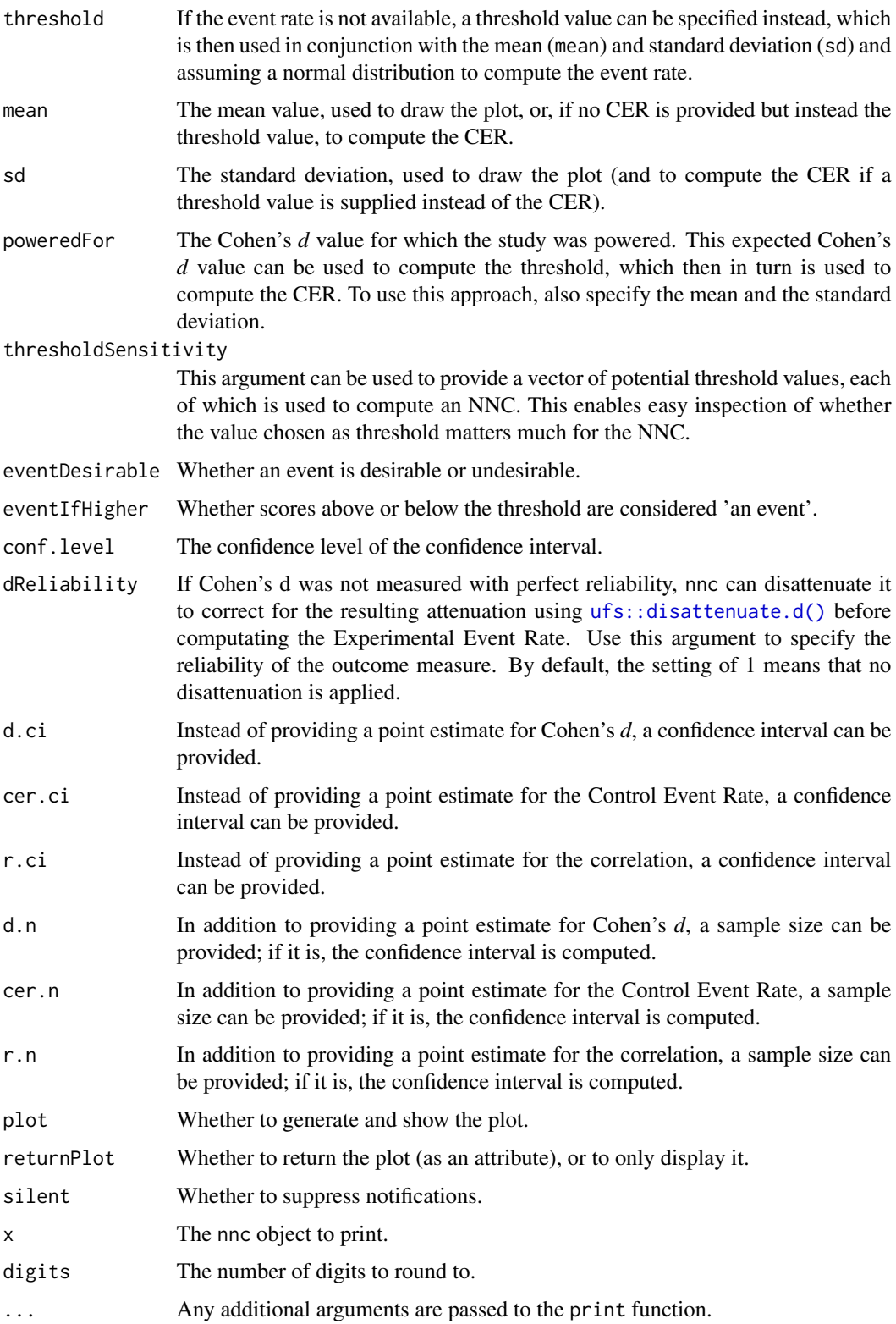

#### Details

Numbers Needed to Treat is a common and very useful effect size measure in use in the medical sciences. It is computed based on the Control Event Rate (CER) and the Experimental Event Rate (EER), and expresses how many people would need to received a treatment to yield a beneficial result for one person. In behavior change research, a similar measure would be useful, but the outcome is normally not dichotomous as is common in the medical literature (i.e. whether a participants survives or is cured), but continuous. Numbers Needed for Change fills this lacuna: it is simply the Numbers Needed to Treat, but converted from a Cohen's d value. nnt is an alias for nnc. For more details, see Gruijters & Peters (2019) for details.

#### Value

The Numbers Needed for Change (NNC), potentially with a plot visualising the NNC in an attribute.

#### Author(s)

Gjalt-Jorn Peters & Stefan Gruijters Maintainer: Gjalt-Jorn Peters [gjalt-jorn@userfriendlyscience.com](mailto:gjalt-jorn@userfriendlyscience.com)

### References

Gruijters, S. L., & Peters, G. Y. (2019). Gauging the impact of behavior change interventions: A tutorial on the Numbers Needed to Treat. *PsyArXiv.* doi[:10.31234/osf.io/2bau7](https://doi.org/10.31234/osf.io/2bau7)

# Examples

### Simple example behaviorchange::nnc(d=.4, cer=.3);

### Or for a scenario where events are undesirable, and the ### intervention effective (therefore having a negative value for d): behaviorchange::nnc(d=-.4, cer=.3, eventDesirable=FALSE);

opts *Options for the behaviorchange package*

# Description

The behaviorchange::opts object contains three functions to set, get, and reset options used by the escalc package. Use behaviorchange::opts\$set to set options, behaviorchange::opts\$get to get options, or behaviorchange::opts\$reset to reset specific or all options to their default values.

### Usage

opts

<span id="page-29-0"></span>30 opts

# <span id="page-30-0"></span>partypanelData 31

#### Format

An object of class list of length 4.

#### Details

It is normally not necessary to get or set behaviorchange options.

The following arguments can be passed:

- ... For behaviorchange::opts\$set, the dots can be used to specify the options to set, in the format option = value, for example, EFFECTSIZE\_POINTESTIMATE\_NAME\_IN\_DF = "\n". For behaviorchange::opts\$reset, a list of options to be reset can be passed.
- option For behaviorchange::opts\$set, the name of the option to set.
- default For behaviorchange:: opts\$get, the default value to return if the option has not been manually specified.

The following options can be set:

The name of the column with the effect size values.

The name of the column with the effect size variance.

The name of the column with the missing values.

#### Examples

```
### Get the default utteranceMarker
behaviorchange::opts$get(complecs_entitySheet);
```

```
### Set it to a custom version, so that every line starts with a pipe
behaviorchange::opts$set(complecs_entitySheet = "sheet_with_entities");
```

```
### Check that it worked
behaviorchange::opts$get(complecs_entitySheet);
```
### Reset this option to its default value behaviorchange::opts\$reset(complecs\_entitySheet);

```
### Check that the reset worked, too
behaviorchange::opts$get(complecs_entitySheet);
```
partypanelData *Subsets of Party Panel datasets*

### Description

These are subsets of Party Panel datasets. Party Panel is an annual semi-panel determinant study among Dutch nightlife patrons, where every year, the determinants of another nightlife-related risk behavior are mapped.

#### Usage

```
data(BBC_pp15.1)
data(BBC_pp16.1)
data(BBC_pp17.1)
data(BBC_pp18.1)
```
#### Format

For BBC\_pp15.1, a data.frame with 123 columns and 829 rows. For BBC\_pp16.1, a data.frame with 63 columns and 1077 rows. For BBC\_pp17.1, a data.frame with 94 columns and 943 rows. For BBC pp18.1, a data.frame with 84 columns and 880 rows. Note that many rows contain missing values; the columns and rows were taken directly from the original Party Panel datasets, and represent all participants that made it past a given behavior.

# Details

The behaviors of the Party Panel waves were:

- 2015: Behaviors related to using highly dosed ecstasy pills
- 2016: Behaviors related to visiting nightlife first-aid facilities
- 2017: Behaviors related to hearing protection
- 2018: Behaviors related to flirting and boundary crossing
- 2019: Behaviors related to sleeping hygiene surrounding nightlife participation

The full datasets are publicly available through the Open Science Framework (https://osf.io/s4fmu/). Also see the GitLab repositories (https://gitlab.com/partypanel) and the website at https://partypanel.eu.

#### Examples

```
data('BBC_pp17.1', package='behaviorchange');
behaviorchange::CIBERlite(data=BBC_pp17.1,
                          determinants=c("epw_attitude",
                                          "epw_perceivedNorm",
                                          "epw_pbc",
                                          "epw_habit"),
                          targets=c("epw_intention"));
```
pies *Practically Important Effect Sizes*

# **Description**

Practically Important Effect Sizes

<span id="page-31-0"></span>

<span id="page-32-0"></span> $vecX}$  33

# Usage

```
pies(
  data = NULL,controlCol = NULL,
  expCol = NULL,d = NULL,cer = NULL,r = 1,
  n = NULL,threshold = NULL,
  mean = 0,
  sd = 1,
  bootstrapA = FALSE,
  conf. level = 0.95\mathcal{L}
```
# Arguments

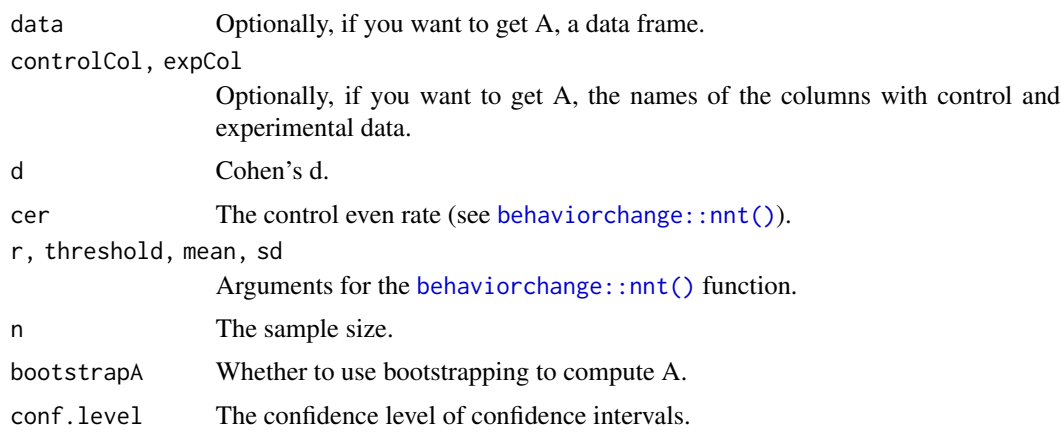

# Value

A dataframe with all values.

# Examples

pies(d = .5, n = 100, cer = .2, threshold = 2);

vecTxt *Easily parse a vector into a character value*

# Description

Easily parse a vector into a character value

# Usage

```
vecTxt(
  vector,
  delimiter = ", ",
  useQuote = "",
  firstDelimiter = NULL,
  lastDelimiter = " 8",
  firstElements = 0,
  lastElements = 1,
  lastHasPrecedence = TRUE
\mathcal{L}
```
vecTxtQ(vector, useQuote = "'", ...)

# Arguments

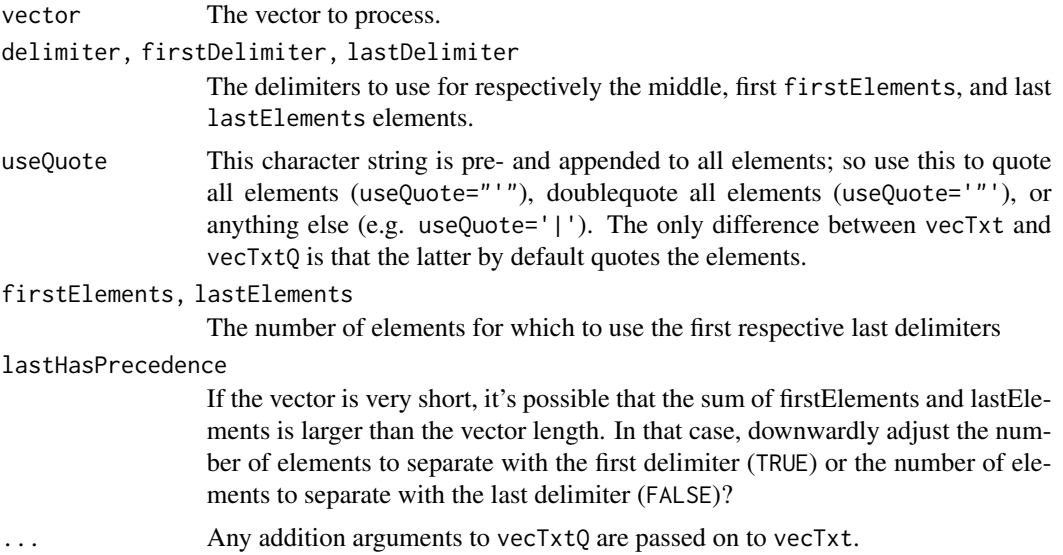

# Value

A character vector of length 1.

# Examples

```
vecTxtQ(names(mtcars));
```
# <span id="page-34-0"></span>**Index**

∗ datasets opts, [30](#page-29-0) ∗ data abcd\_specs\_examples, [6](#page-5-0) partypanelData, [31](#page-30-0) ∗ hplot CIBER, [8](#page-7-0) ∗ utilities convert.threshold.to.er, [16](#page-15-0) detStructAddVarLabels, [22](#page-21-0) lm\_rSq\_ci, [27](#page-26-0) nnc, [28](#page-27-0) abcd, [2,](#page-1-0) *[6](#page-5-0)* abcd\_specification\_empty *(*abcd\_specs\_examples*)*, [6](#page-5-0) abcd\_specification\_example\_xtc *(*abcd\_specs\_examples*)*, [6](#page-5-0) abcd\_specs\_complete *(*abcd\_specs\_examples*)*, [6](#page-5-0) abcd\_specs\_dutch\_xtc *(*abcd\_specs\_examples*)*, [6](#page-5-0) abcd\_specs\_examples, [6](#page-5-0) abcd\_specs\_single\_po\_without\_conditions *(*abcd\_specs\_examples*)*, [6](#page-5-0) abcd\_specs\_without\_conditions *(*abcd\_specs\_examples*)*, [6](#page-5-0) apply\_graph\_theme, [7](#page-6-0) BBC\_data *(*partypanelData*)*, [31](#page-30-0) BBC\_pp15.1 *(*partypanelData*)*, [31](#page-30-0)

BBC\_pp16.1 *(*partypanelData*)*, [31](#page-30-0) BBC\_pp17.1 *(*partypanelData*)*, [31](#page-30-0) BBC\_pp18.1 *(*partypanelData*)*, [31](#page-30-0) behaviorchange::nnt(), *[33](#page-32-0)* biAxisDiamondPlot, *[12](#page-11-0)* binaryCIBER *(*CIBER*)*, [8](#page-7-0)

CIBER, *[5](#page-4-0)*, [8](#page-7-0) CIBERlite, [13](#page-12-0) complecs, [15](#page-14-0) convert.er.to.threshold *(*convert.threshold.to.er*)*, [16](#page-15-0) convert.threshold.to.er, [16](#page-15-0)

data.tree, *[21](#page-20-0)* data.tree::ToDiagrammeRGraph, *[21](#page-20-0)* determinantStructure, *[12](#page-11-0)*, [20,](#page-19-0) *[22](#page-21-0)[–24](#page-23-0)* determinantVar, *[24](#page-23-0)* determinantVar *(*determinantStructure*)*, [20](#page-19-0) detStructAddVarLabels, *[21](#page-20-0)*, [22](#page-21-0) detStructAddVarNames, *[21](#page-20-0)* detStructAddVarNames *(*detStructAddVarLabels*)*, [22](#page-21-0) detStructCIBER, *[20,](#page-19-0) [21](#page-20-0)*, *[24](#page-23-0)* detStructCIBER *(*CIBER*)*, [8](#page-7-0) detStructComputeProducts, *[21](#page-20-0)* detStructComputeProducts *(*detStructAddVarLabels*)*, [22](#page-21-0) detStructComputeScales, *[21](#page-20-0)* detStructComputeScales *(*detStructAddVarLabels*)*, [22](#page-21-0) detStructPreprocessing *(*detStructAddVarLabels*)*, [22](#page-21-0) DiagrammeR::DiagrammeR, *[4,](#page-3-0) [5](#page-4-0)*, *[7](#page-6-0)* DiagrammeR::export\_graph, *[4](#page-3-0)* DiagrammeR::render\_graph, *[21](#page-20-0)* DiagrammeR::render\_graph(), *[4](#page-3-0)*, *[16](#page-15-0)* DiagrammeRsvg::export\_svg(), *[4](#page-3-0)* diamondPlot, *[12](#page-11-0)* dMCD, [25](#page-24-0)

erDataSeq *(*convert.threshold.to.er*)*, [16](#page-15-0)

get *(*opts*)*, [30](#page-29-0) ggNNC *(*convert.threshold.to.er*)*, [16](#page-15-0) ggplot2, *[12](#page-11-0)* ggplot2::ggplot(), *[19](#page-18-0)* ggplot2::ggsave(), *[10](#page-9-0)*

# 36 INDEX

```
gtable
, 12
lm_rSq_ci
, 27
nnc
, 28
nnc()
, 19
nncvis
(convert.threshold.to.er
)
, 16
nnt
(nnc
)
, 28
opts
, 30
partypanelData
, 31
pies
, 32
plot.determinantStructure (determinantStructure
)
, 20
print()
, 16
print.abcdiagram
(abcd
)
,
2
print.complecs
(complecs
)
, 15
print.determinantStructure (determinantStructure
)
, 20
print.dMCD
(dMCD
)
, 25
print.nnc
(nnc
)
, 28
reset
(opts
)
, 30
set
(opts
)
, 30
subdeterminantProducts
, 24
subdeterminantProducts (determinantStructure
)
, 20
subdeterminants
, 24
subdeterminants
(determinantStructure
)
,
         20
ufs::disattenuate.d()
, 29
```
vecTxt , [33](#page-32-0) vecTxtQ *(*vecTxt *)* , [33](#page-32-0)